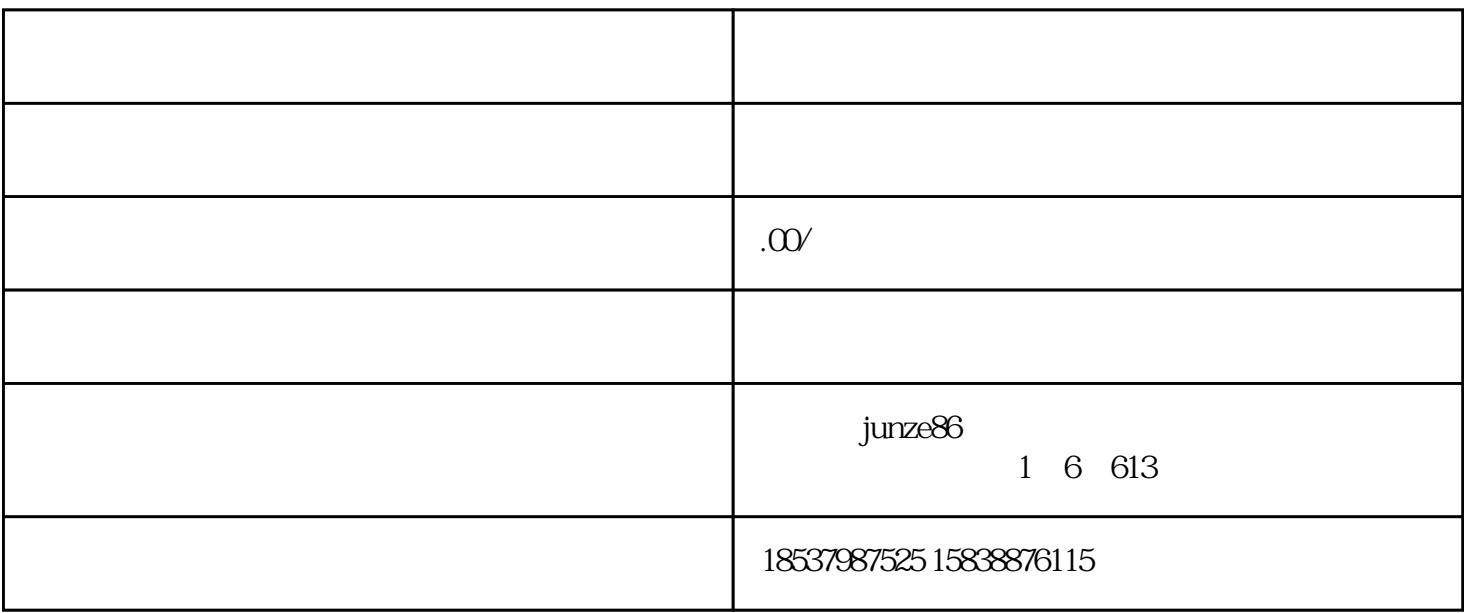

 $PC$ 

 $123455$ 

 $3\,6$ 

 $\frac{4}{3}$ 

 $\gamma$